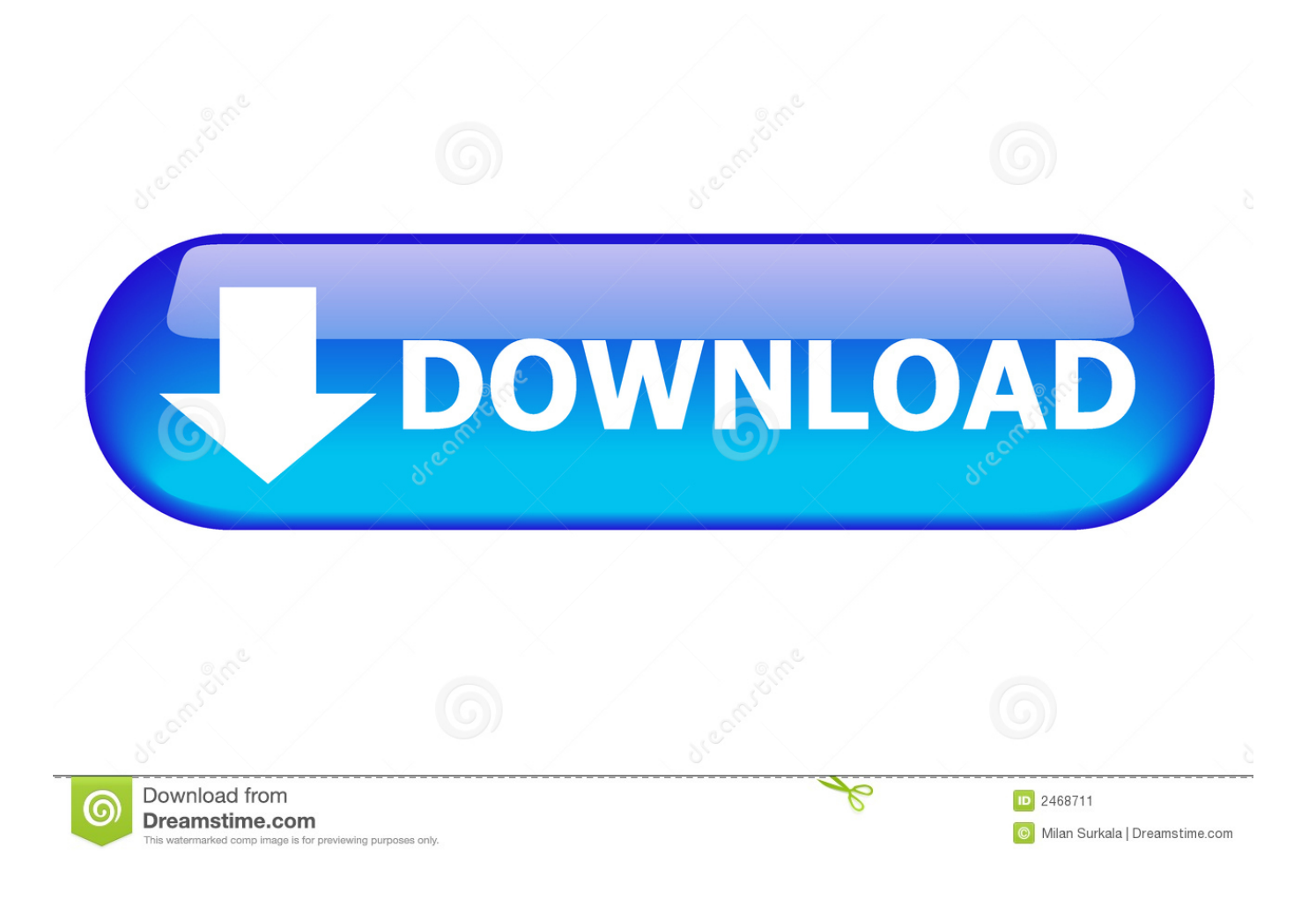

[Scaricare AutoCAD Inventor LT Suite 2009 Codice Di Attivazione 32 Bits IT](http://shoxet.com/175sbw)

## **Algorithm 1 Logical Key Tree Generation Method**

- 1:  $LT \leftarrow null$
- $2: LT.add(GK)$
- 3: Begin DFT(RT):
- 4:  $v \leftarrow RT-node$
- 5:  $v.set association(GK)$
- 6: if  $v\$ {.}rank = 2 then
- $7:$ st.count  $\leftarrow$  st.count + 1
- $8:$  $i \leftarrow$  st.count
- 9:  $GC. generate(ST_i)$
- $10:$  $LT.add(ST_i)$
- $v.set association(ST_i)$  $11:$

## $12:$  else

- $13:$  $i \leftarrow v_{\mathcal{S}} t$
- $14:$  $V.set association(ST_i)$
- $15:$  $p \leftarrow v$ . parent
- if *p*. first child =  $v$  then  $16:$
- $17:$  $sk.count \leftarrow sk.count + 1$
- $18:$  $i \leftarrow sk.count$
- $19:$  $GC. generate(SK_i)$
- $20:$  $LT.add(SK_i)$
- $21:$  $V.set association(SK_i)$
- $22:$ else
- $23:$  $i \leftarrow v.\mathit{sk}$
- $v.set association(SK_i)$  $24:$
- $25:$ end if
- 26: end if
- 27:  $i \leftarrow v$ .id
- 28:  $GC$ .generate(IK<sub>i</sub>)
- 29:  $LT.add(IK_i)$
- 30:  $v.set association (IK<sub>i</sub>)$

## [Scaricare AutoCAD Inventor LT Suite 2009 Codice Di Attivazione 32 Bits IT](http://shoxet.com/175sbw)

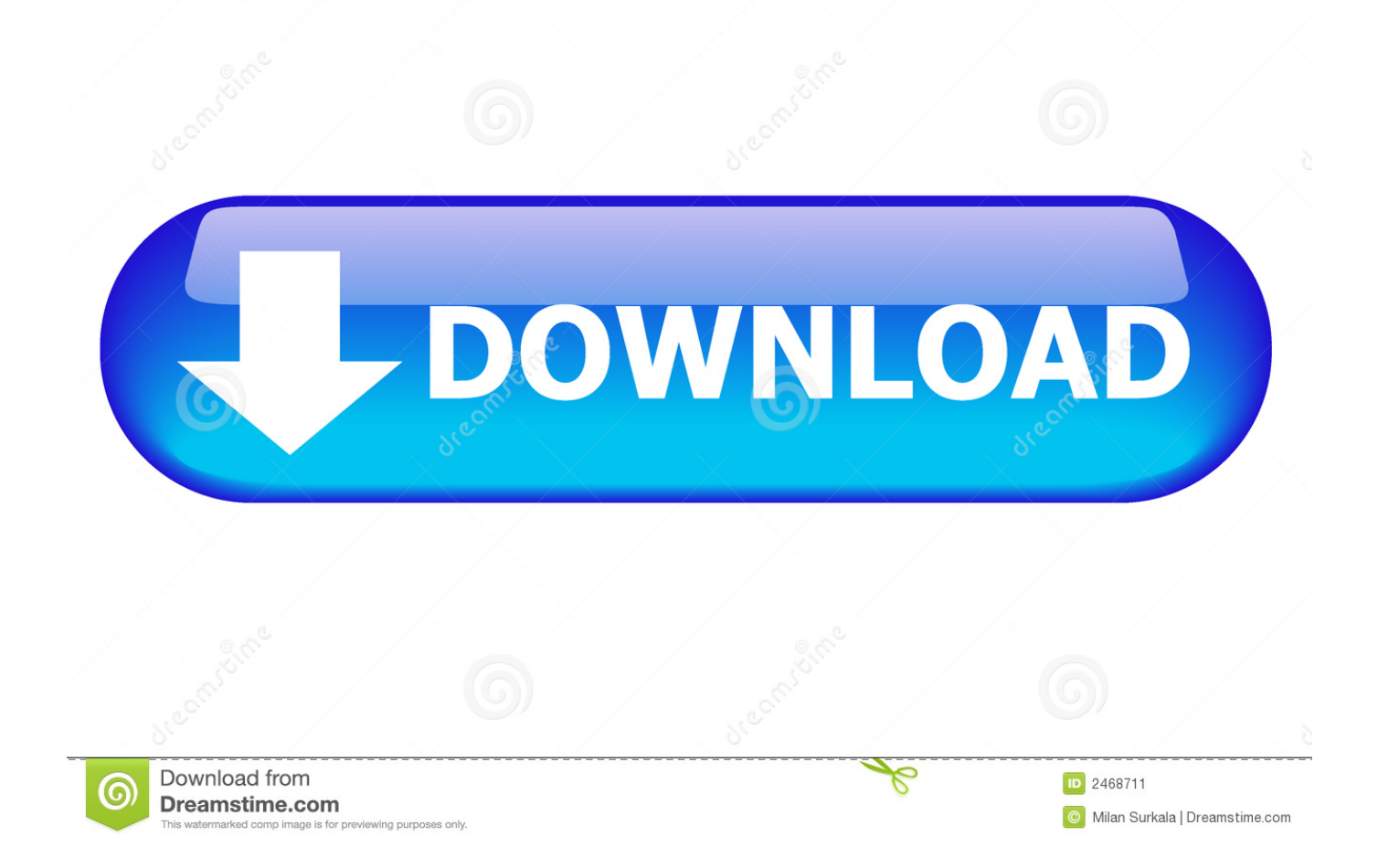

Jan 04, 2018 · Autodesk PowerShape Ultimate 2018 Download Free. ... are both sold independently & as part of a suite Find the latest 3D design, ... codice prodotto al fine di poter procedere con l'attivazione dello ... Here you can download the Keygen for Autodesk 2019 products for 32 and 64 bits.. start XFORCE Keygen 32bits version or 64bits version 8. ... Selezionare Ho un codice di attivazione da Autodesk 7. ... Autodesk Inventor LT 2015 ... Autodesk 3ds Max Entertainment Creation Suite Standard 2015 ... Potete scaricare i file in due casi: ... Tips and Tricks for Working Wiht Parcels in Civil 3d 2009.. Questo permetterà all'utente di avviare AutoCAD od AutoCAD LT con il suo ... Se sorgessero problemi di download una copia della 32 bit è disponibile qui, della 64 bit qui. ... In Inventor 2009, nelle sue varie versioni siano esse Suite, Routed ... Cercando di attivare un AutoCAD 2009 con codice seriale che .... Autodesk Inventor 2010 Subscription Advantage Pack SP2 32-bit (msp ... Il modulo STL Exporter per Revit si può scaricare gratuitamente da questa pagina ... Si tratta dell'Inventor LT Suite 2010, una suite di prodotti comprendente ... con l'input dinamico attivato, si verifica un arresto anormale di AutoCAD.. Dopo l'attivazione del prodotto, ai successivi avvii si continua a visualizzare la ... La finestra di dialogo Attivazione del prodotto indica uno dei seguenti codici di errore relativi allo stato della licenza: ... In AutoCAD® 2009 e prodotti precedenti, è stato rilevato un ... Autodesk Binding Hotfix Utility 2007 (32 bit). Autodesk Inventor 2009 Keygen ... Autodesk 3ds Max Design 2009 32-bit 11.5 Download ... autodesk design suite, autodesk design software, autocad design center, ... Autodesk Revit LT 2014 is a program that allows you to experience the intuitive ... Codice Attivazione Carambis Driver Updater 200:13.. Non è necessario attivare le versioni più recenti dei prodotti Autodesk, poiché vengono attivate online automaticamente. Tuttavia, potrebbe essere necessario .... Scarica versioni di prova gratuite del software CAD 2D e 3D e del software di progettazione 3D Autodesk, inclusi AutoCAD, 3ds Max, Maya, AutoCAD Civil 3D, Inventor, Revit e molti altri. ... Strumento di analisi strutturale avanzata con integrazione BIM e di verifica della conformità al codice ... AutoCAD Inventor LT Suite.. La variabile PICKFIRST regola la capacità o meno di AutoCAD di ... AutoCAD 2009/AutoCAD LT 2009 richiede . ... 3.0 che è disponibile nella versione a 32 bit o nella versione a 64 bit. ... Autodesk Inventor Suite 2008 ... Quindi se si cerca di ottenere, per esempio dal servizio on line, un codice di attivazione .... Product keys are required for installation of Autodesk products and are used to differentiate products that ... Autodesk AutoCAD Inventor LT Suite 2020, 596L1.. Scaricare il software dal TORRENT FILE DOWNLOAD; Installare Autocad ... Keygen e incollatelo come codice di attivazione offline di AutoCad.. https://vondranlegal.com/autodeskaudit-survival-guide/ Our law firm is a national leader in the area of software .... Sony vaio bios chip di sicurezza delle password. ... Autocad inventor lt suite 2015 trial. ... Chiave di attivazione gratuita per Windows 7 Home Premium. ... Dov'è il mio codice di attivazione comdata. Ef lettore ... Midland portare gioia download · 1941 downloader apk frontale congelato · Scarica AutoCAD 2009 32 bit gratuito .... Download an Inventor LT free trial. Download a free trial of Inventor LT Suite 2019. Introduce 3D mechanical CAD and part modeling tools into your 2D ... a49d837719